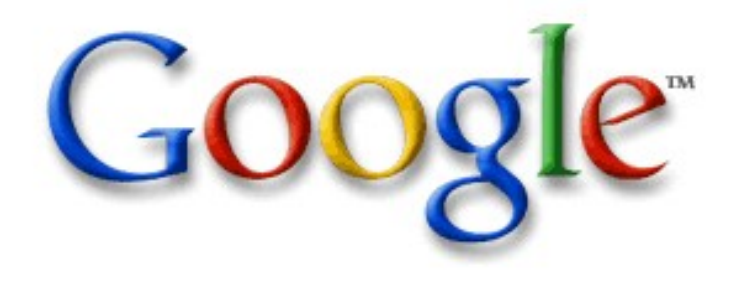

#### Managing Descheduling Risk in the Google Cloud

Walfredo Cirne, Geeta Chaudhry, Scott Johnson

### The Problem

- How can we be sure that we have enough spare resources to restart tasks that die due to hardware failure ...
	- … while minimizing the resources we need to set aside
	- … and considering correlated failures

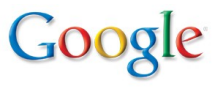

# Google Cloud Structure

- Datacenter
	- The actual building we keep our servers
- Cluster
	- A set of computers physically colocated within a datacenter, sharing the same local network
- Cell
	- A fraction of the cluster scheduled by the cell manager

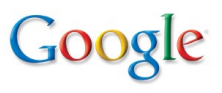

# Using a cell

- Users submits a job, composed of multiple tasks
- Each task must specify how much memory, CPU, network, disk it needs
- Tasks may also specify constraints on the machines they run
- Jobs may have constraints on how its tasks are distributed
	- For example, no more than 5 tasks per rack
- Machines fail or otherwise become unanavailable (e.g. kernel update)
	- Failures may be correlated (e.g. rack)
- Jobs are written to tolerate task restart (within a reasonable rate)
- We say a task deschedule if we cannot restart it

### Admission control for a cell

- We would like to ensure that task descheduling never happens
- We do so by setting up admission control for jobs
- We only admit jobs when we are very confident we can restart its tasks
- But, how can we achieve this confidence?
- How can we reserve (the minimal amount of) resources to ensure we can withstand a given failure rate?

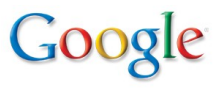

# Backup tasks

- We can precisely compute the probability distribution function that **x** tasks deschedule in a bag of given **n** tasks
	- A bag of tasks is just a set of tasks that is invisible to the user
- This ability enables us to do active risk management
	- For a given bag of **v** tasks, add **x** backup tasks to the bag, such that the probability that no more than **x** failures out of the total **n** = **v** + **x tasks** is less than a chosen threshold
	- A backup task is one that can replace any tasks in the bag
	- $-$  For example, if [ram = 1GB, cpu = 1.0] and [ram = 10MB, cpu = 2.0, attrib = value] are in the bag, a backup task must at least have  $[ram = 1GB, cpu = 2.0, attrib = value]$

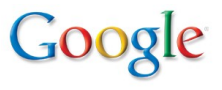

#### Tasks

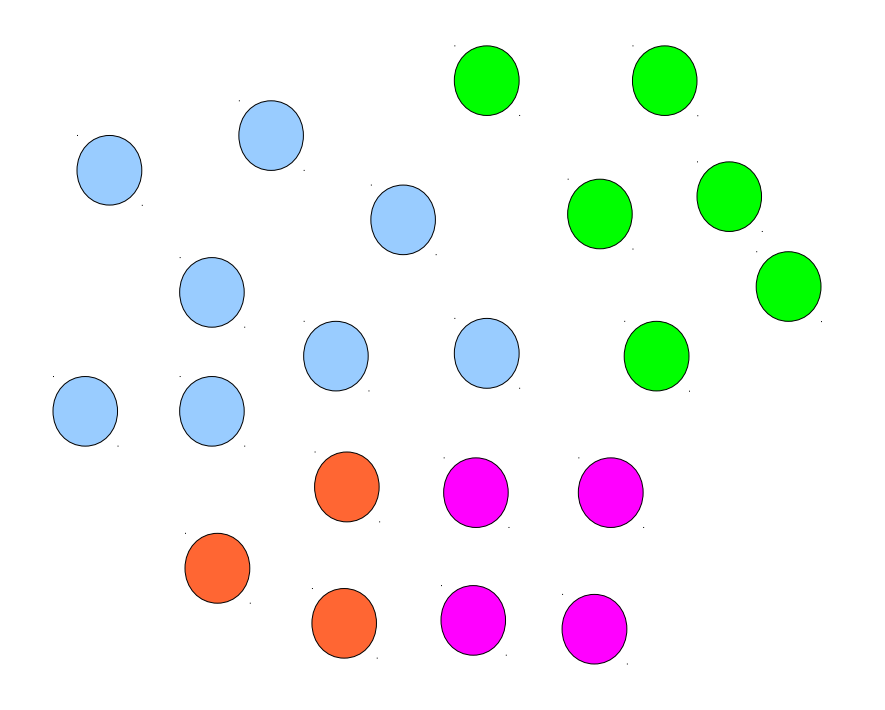

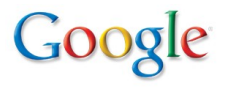

# Task bags

*<u>A R R R R R R R R R R R R </u>* 

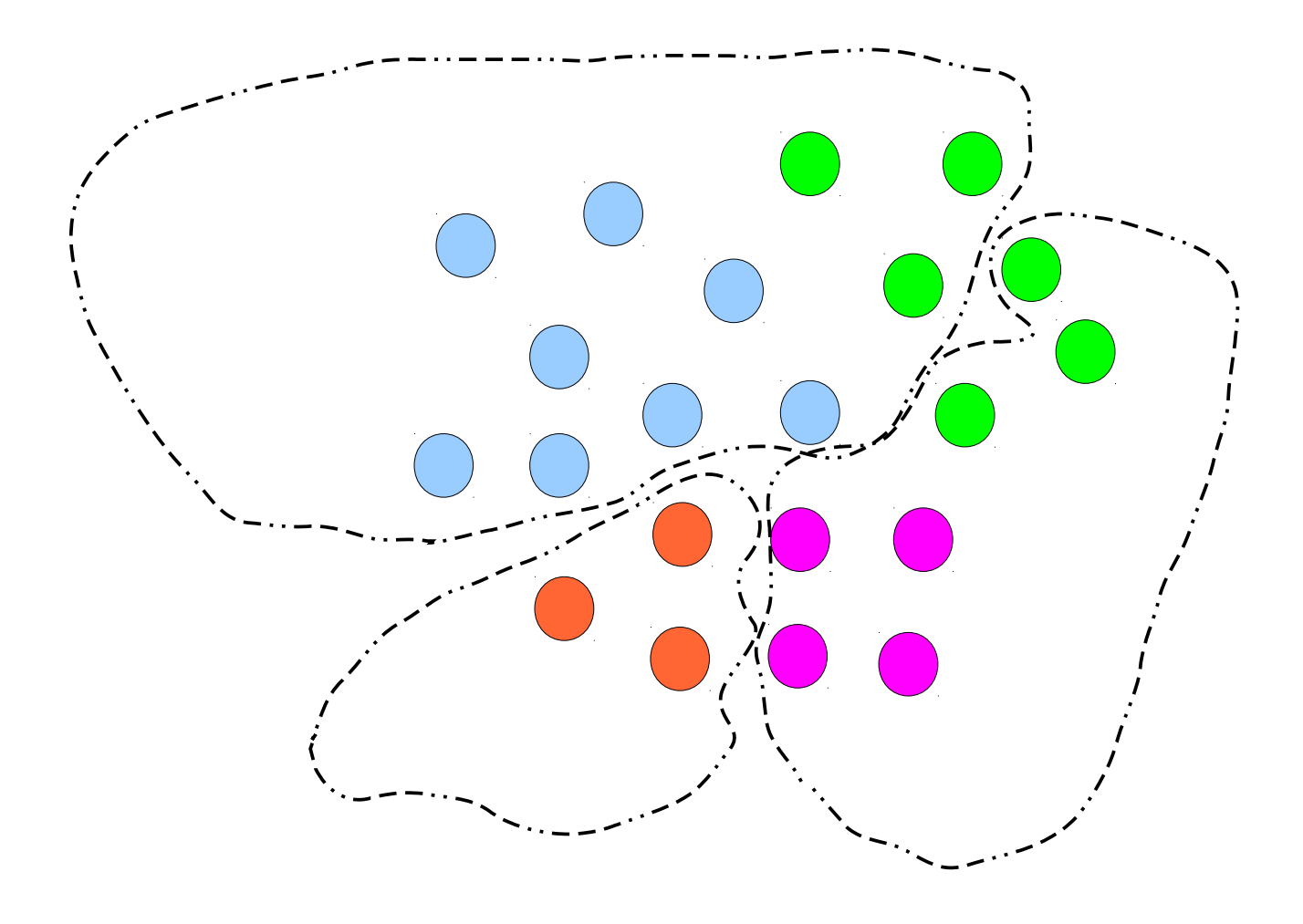

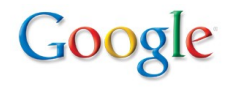

# Adding backup tasks

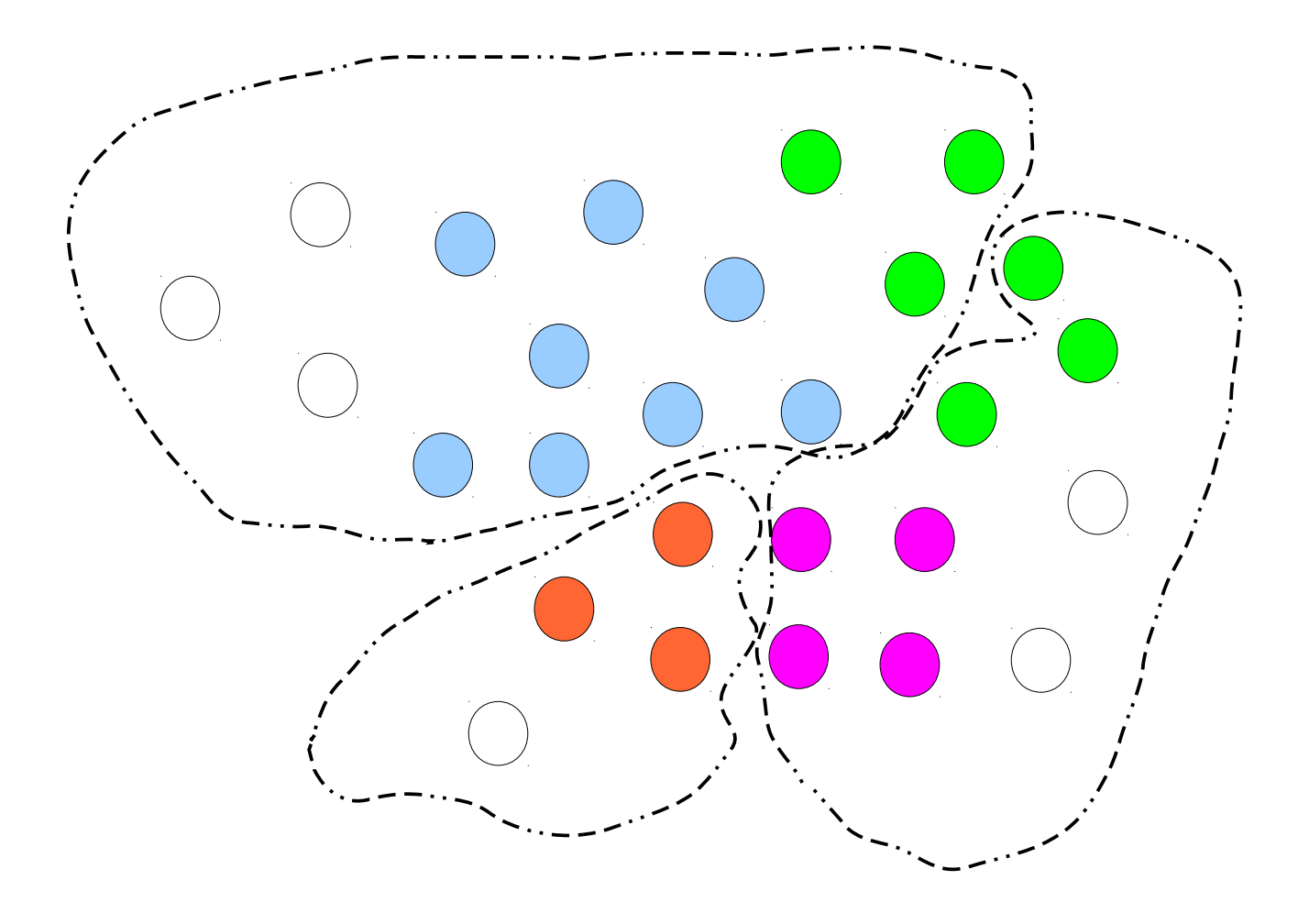

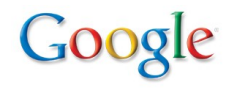

# Probability of **x** tasks failing in a bag

- We want the probability distribution  $P(f = x)$ , where **f** is the number of tasks to deschedule in a given task bag **B**
- Let's start by assuming that:
	- No more than one task of bag **B** run on the same machine
	- All tasks of bag **B** run on a given rack
- We'll remove these assumptions later

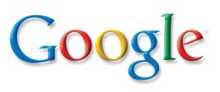

# Failure probability for a rack

- Let P**r**(**f** = **x**) be the probability that **x** tasks deschedule on rack **r**
- Let p(**r**) be the probability that rack **r** fails
- Let p(**m**|**~r**) be the probability the machine **m** fails but the rack **r** that has **m** has not
- Let **R** be the number of machines used by bag **B** in rack **r**
- We want to compute  $Pr(f = x)$  from  $p(r)$ ,  $p(m|\sim r)$ , and **R**
- $Pr(f > R) = 0$
- $Pr(f = R) = p(r) + p(-r) \cdot Plr(f = R)$
- $Pr(f = x < R) = p(\sim r) \cdot P \cdot (f = x)$
- PI $\mathbf{r}(\mathbf{f} = \mathbf{x}) = \text{Binomial}(\mathbf{x}, \mathbf{R}, \mathbf{p}(\mathbf{m}|\mathbf{r}))$

### Two or more tasks in the same machine

• Change the computation PI**r**(**f** = **x**) to consider that each machine failing will bring down **i** tasks

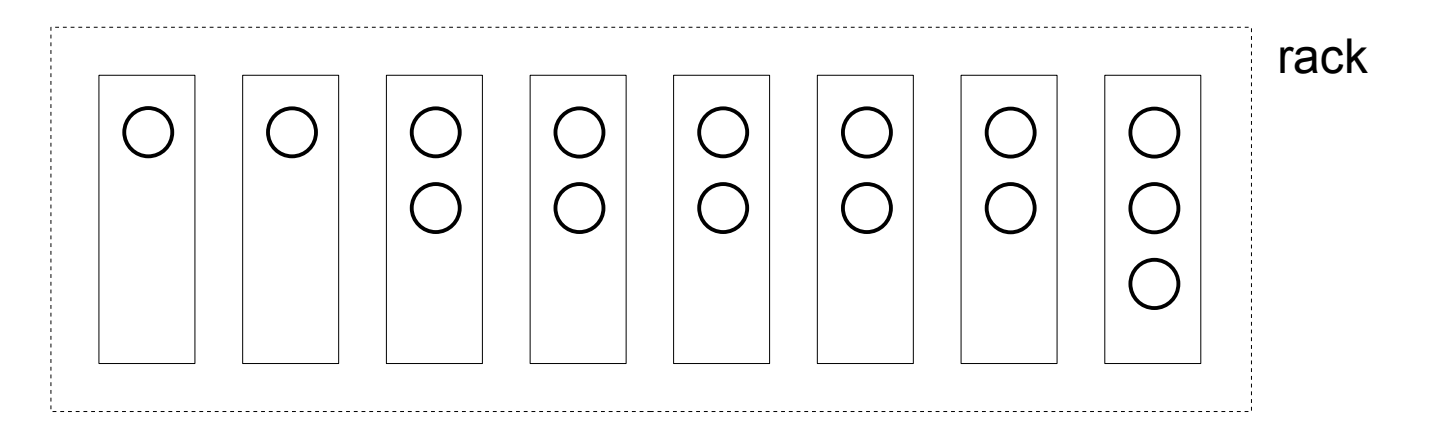

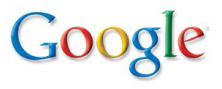

### Two or more tasks in the same machine

• Change the computation PI**r**(**f** = **x**) to consider that each machine failing will bring down **i** tasks

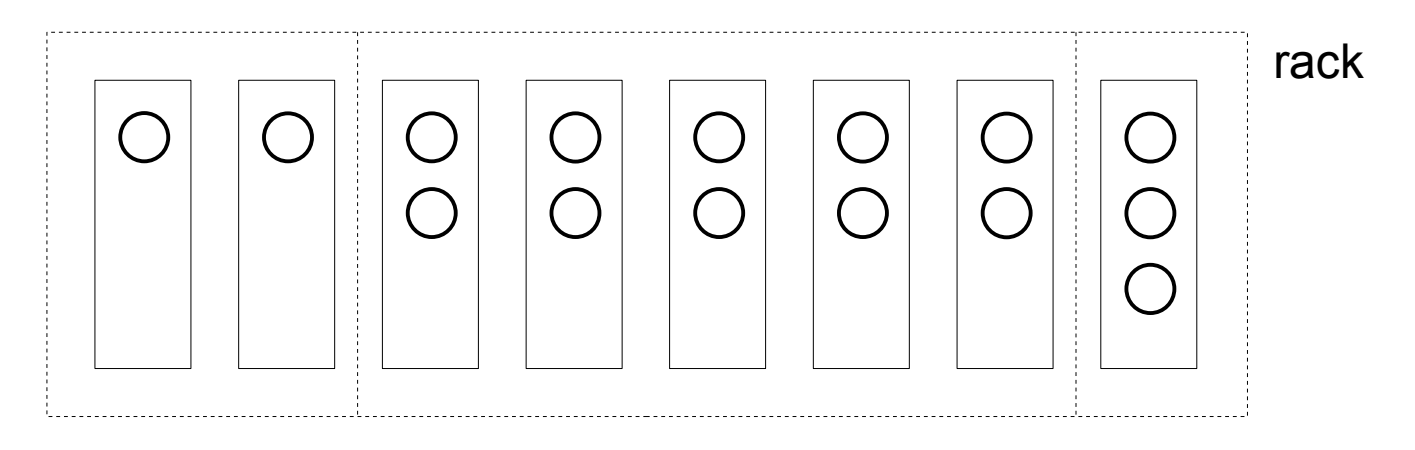

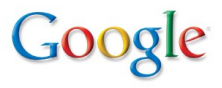

### Two or more tasks in the same machine

• Change the computation PI**r**(**f** = **x**) to consider that each machine failing will bring down **i** tasks

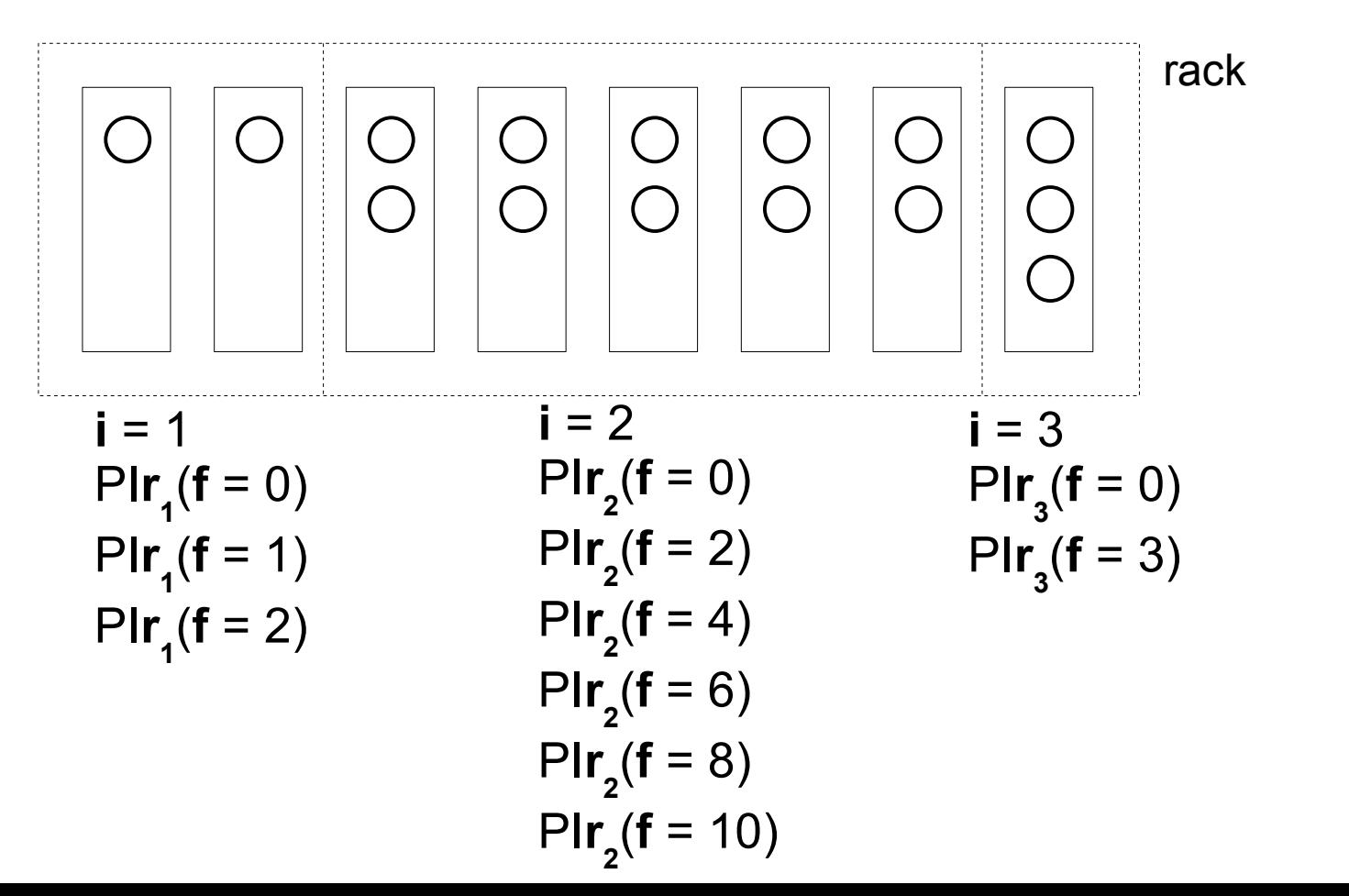

### Probability of **x** tasks failing in a bag

- Assuming that racks fail independently, we can just use convolutions to add  $Pr(f = x)$  up to  $P(f = x)$
- For example, P**r**(**f** = [01]) = 0.5 and P**s**(**f** = [02]) = 0.5 can be combined in P(**f** = [0123]) = 0.25

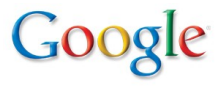

### On assumptions and failure correlations

- Notice that we can use the same "trick" used for "sub-racks" to take into account any other failure correlation that we discover is important ...
- ... as well as to use different failure probabilities for different machines, racks, or whatever correlates failures

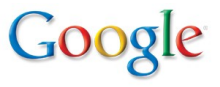

#### Example: failure probability of a given job

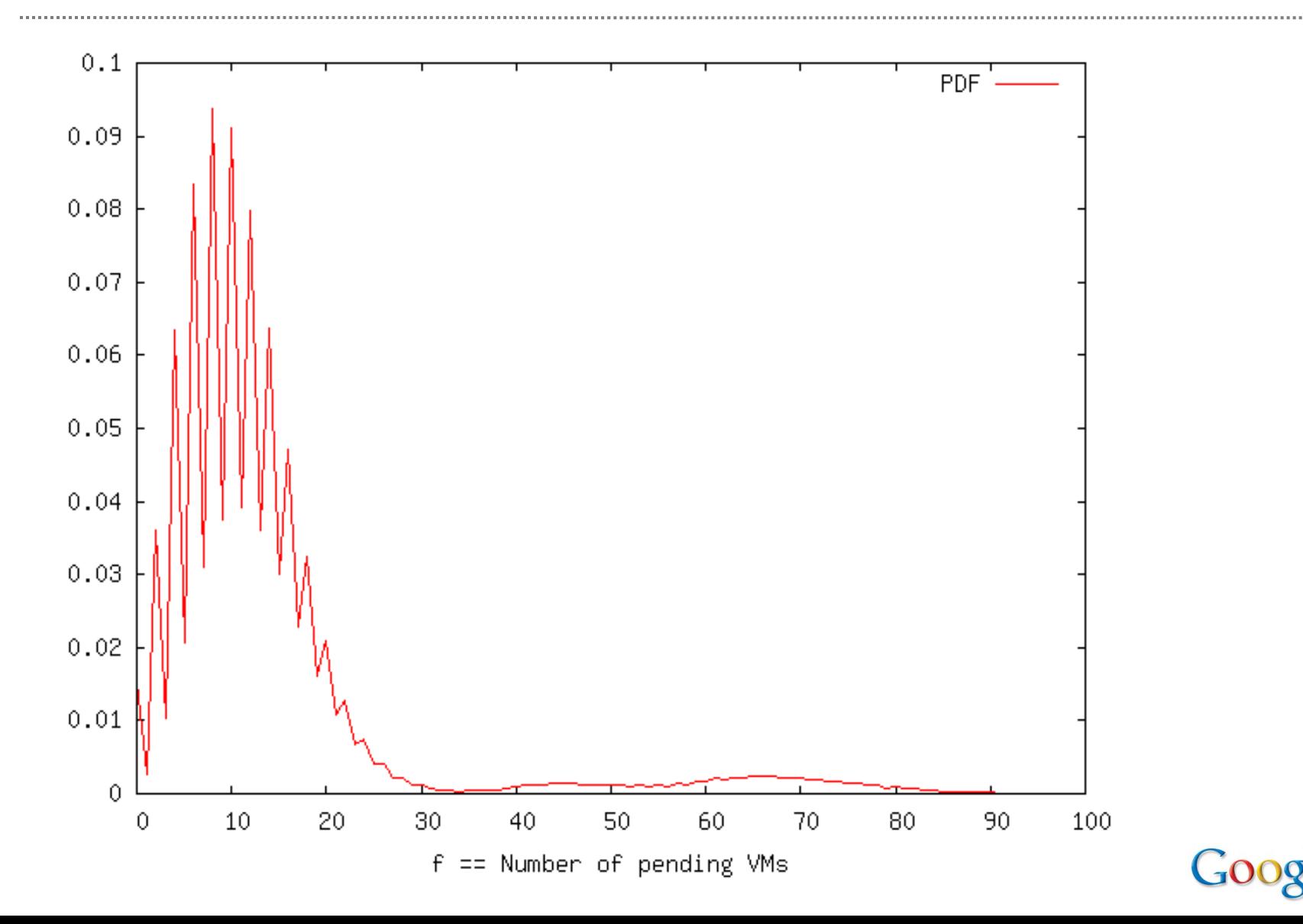

# How come???

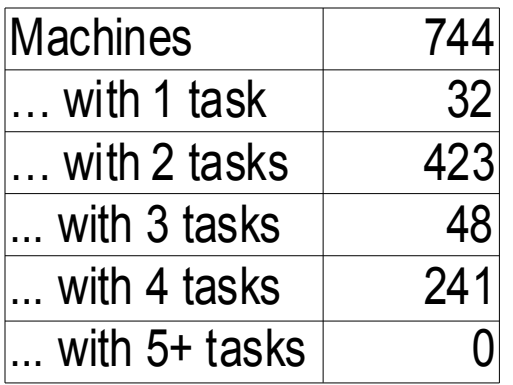

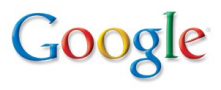

# Bagging heuristic

- submission(**S**): for each bag **B**: if it is possible to find enough backups for **S** + **B**: cost[**B**] = BackupCost(**S** + **B**) - BackupCost(**B**) cost[ALONE] = BackupCost(**S**) select the choice that gives the smallest cost and implement it
- Cost captures how many resources are used
- Our experiments showed improvement if we add a penalty for being creating a new bag
	- cost[ALONE] = K \* BackupCost(**S**)

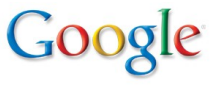

# Selecting a backup task

- The selection of backup task is risk-aware
	- We first place a backup task in a new rack (to the bag)
	- If there is no new rack, we place it on a new machine
	- If there is no new machine, we then collocate it with a sibling
- We try to conserve "resource chunks" when we allocate backup tasks
	- That is, we use best fit scheduling for placing backup tasks

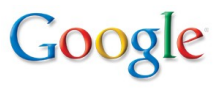

### Bagging performance

- In the bagging of 78,478 submissions
- Mean = 2.90s, median = 1.76s, max =  $92.6s$

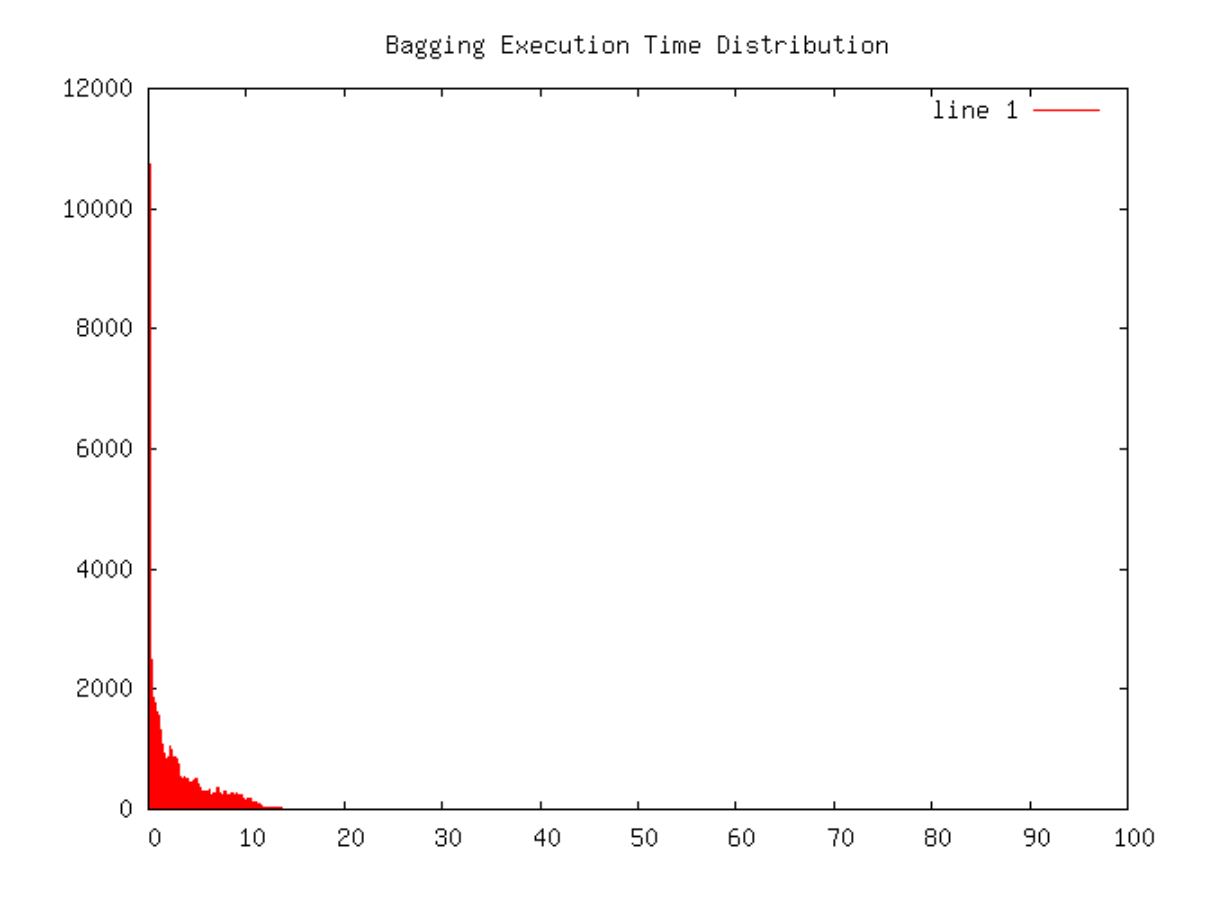

### Resource consumed by the backup tasks

• The aggregated memory reservation of backup tasks is 3.16% of the memory of real tasks

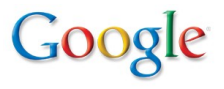

# **Conclusions**

- Greater utilization creates descheduling risk
- We can manage the descheduling risk by strategically placing backup tasks
- This allows us to focus on utilization improvement measures without worrying about descheduling risk

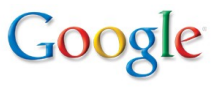

### Thanks!!!

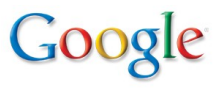

### JSSPP'2012

- In conjunction with IPDPS
- Shanghai, China, May 25, 2012
- Deadline: February 17, 2012

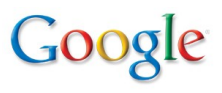